# **Searching Algorithms**

#### **Lecture Objectives**

• **Learn how to implement the sequential search algorithm**

• **Learn how to implement the binary search algorithm**

• **To learn how to estimate and compare the performance of algorithms** 

• **To learn how to measure the running time of a program**

### **Searching Algorithms**

#### • **Necessary components to search a list of fdata**

- Array containing the list
- **Example 1** Length of the list
- **If them for which you are searching**

#### • **After search completed**

- **If item found, report "success," return location in array**
- If item not found, report "**not found**" or "**failure**"

## **Searching Algorithms (Cont'd)**

- **Suppose that you want to determine whether 27 is in the list**
- **First compare 27 with list[0]; that is, compare 27 with 35**
- **Because list[0] ≠ 27, you then compare 27 with list[1]**
- **Because list[1] ≠ 27, you compare 27 with the next element in the list**
- **Because list[2] = 27, the search stops**
- **This search is successful!**

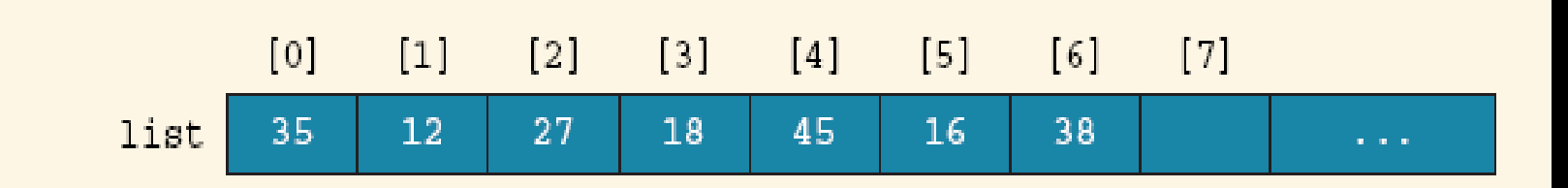

#### **Figure 1: Array list with seven (07) elements**

## **Searching Algorithms (Cont'd)**

- **Let's now search for 10**
- **The search starts at the first element in the list; that is, at list[0]**
- **Proceeding as before, we see that this time the search item, which is 10, is compared with every item in the list**
- **Eventually, no more data is left in the list to compare with the search item; this is an unsuccessful search**

#### **Linear Search Algorithm**

#### **The previous could be further reduced to:**

```
public static int linSearch(int[] list, int listLength, int key) {
  int loc;
   boolean found = false;
  for(int loc = 0; loc < listLength; loc++) {
    if(list[loc] == key) {
      found = true;
      break;
 } 
 }
  if(found)
    return loc;
  else
    return -1;
```
**}**

```
public static int linSearch(int[] list, int listLength, int key) {
   int loc;
  for(int loc = 0; loc < listLength; loc++) {
    if(list[loc] == key)
       return loc;
  } 
  return -1; 
}
```
• Using a **while** (or a **for**) loop, the definition of the method seqSearch can also be written without the **break** statement as:

```
public static int linSearch(int[] list, int listLength, int key) {
  int loc = 0;
   boolean found = false;
  while(loc < listLength && !found) {
    if(list[loc] == key)
       found = true;
    else
       loc++
  }
  if(found)
    return loc;
```

```
 else
  return -1;
```
**}** 

#### **Performance of the Linear Search**

- Suppose that the first element in the array *list* contains the variable *key*, then we have performed one comparison to find the *key*.
- Suppose that the second element in the array *list* contains the variable *key*, then we have performed two comparisons to find the key.
- Carry on the same analysis till the *key* is contained in the last element of the array *list*. In this case, we have performed N comparisons (N is the size of the array list) to find the *key*.
- Finally if the key is **NOT** in the array list, then we would have performed N comparisons and the key is NOT found and we would return -1.

#### **Performance of the Linear Search (Cont'd)**

- Therefore, the best case is: **1**
- And, the worst case is: **N**
- The average case is:

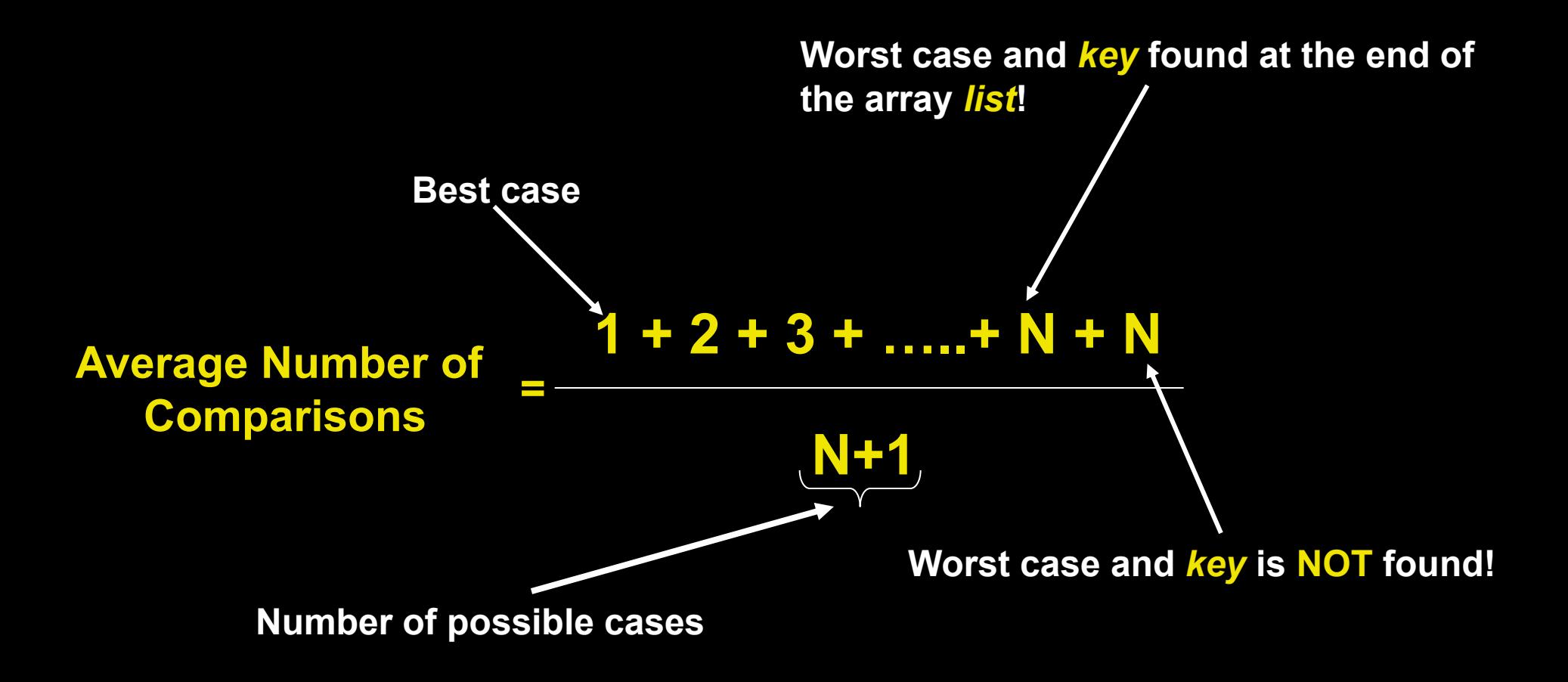

#### **Binary Search Algorithm**

• **Can only be performed on a sorted list !!!**

• **Uses** *divide and conquer* **technique to search list**

- **Search item is compared with middle element of list**
- **If search item < middle element of list, search is restricted to first half of the list**
- **If search item > middle element of list, search second half of the list**
- **If search item = middle element, search is complete**

• Determine whether 75 is in the list

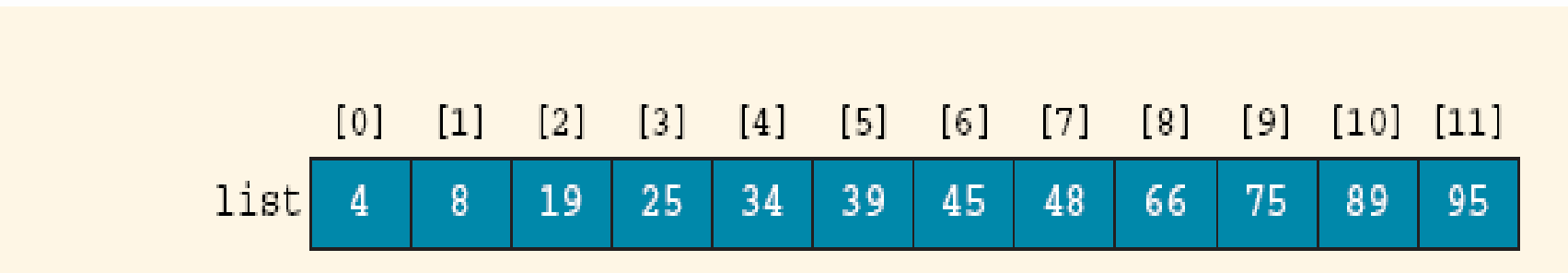

#### **Figure 2: Array list with twelve (12) elements**

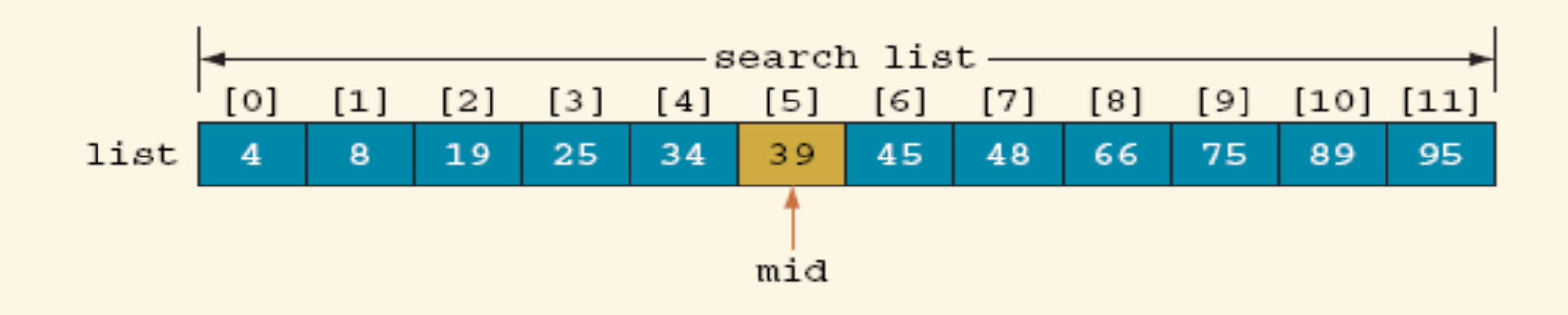

**Figure 3: Search list, list[0] … list[11]**

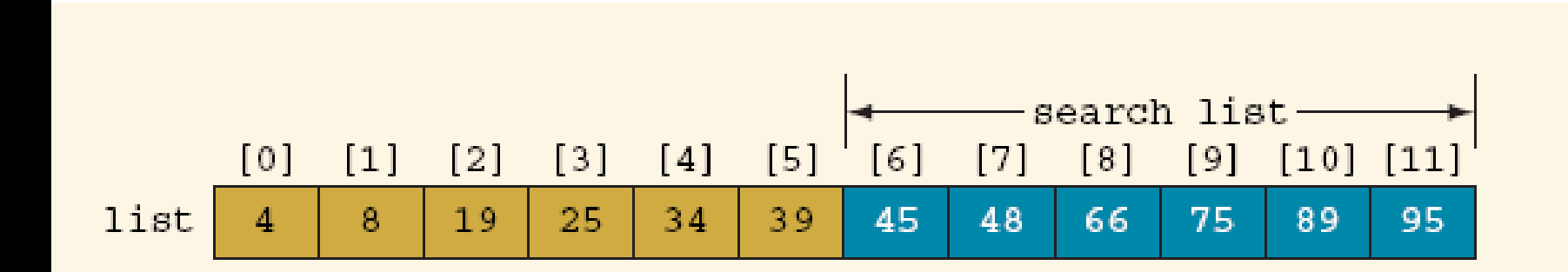

**Figure 4: Search list, list[6] … list[11]**

```
public static int binarySearch(int[] list, int listLength, int key) {
   int first = 0, last = listLength - 1;
   int mid;
   boolean found = false;
   while (first <= last && !found) {
      mid = (first + last) / 2;
      if (list[mid] == key)
         found = true;
      else
         if(list[mid] > key)
           last = mid - 1;
         else
           first = mid + 1;
 }
   if (found) 
      return mid;
   else
      return –1;
} //end binarySearch
```
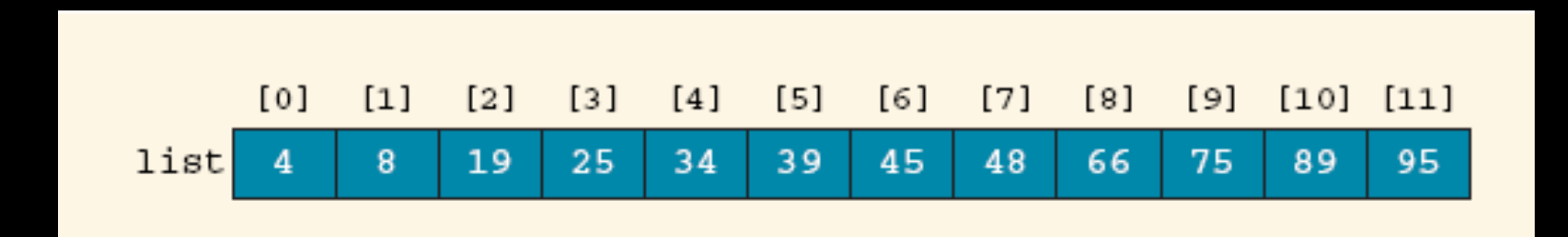

#### **Figure 5: Sorted list for binary search**

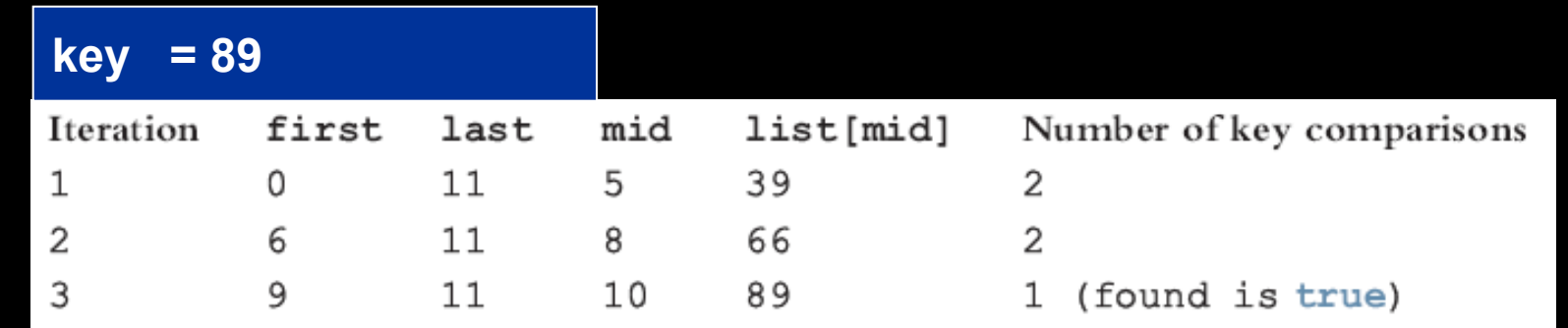

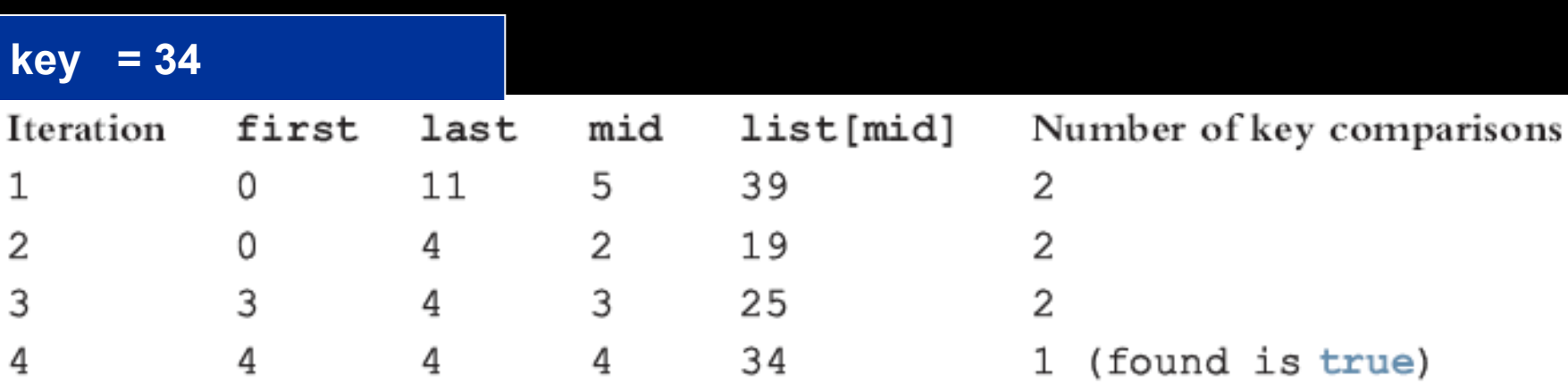

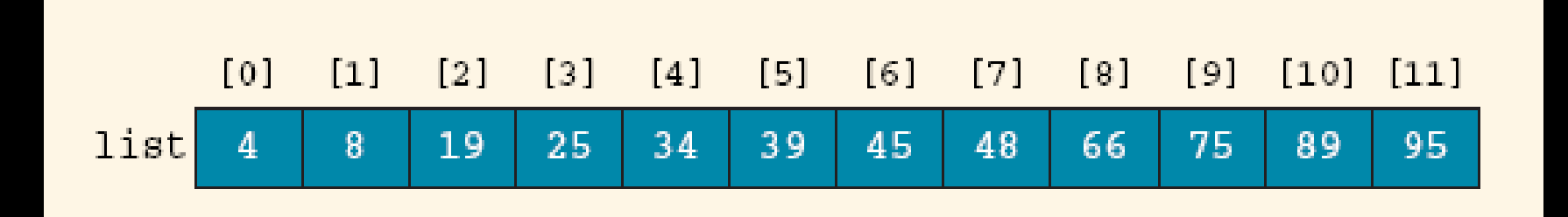

**Figure 6: Sorted list for binary search**

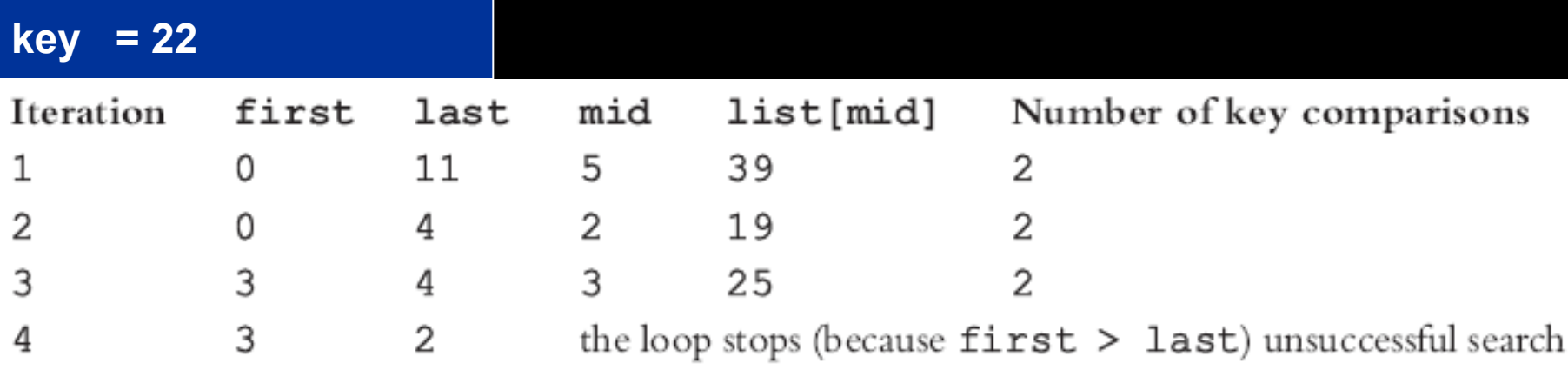

#### **Performance of Binary Search Algorithm**

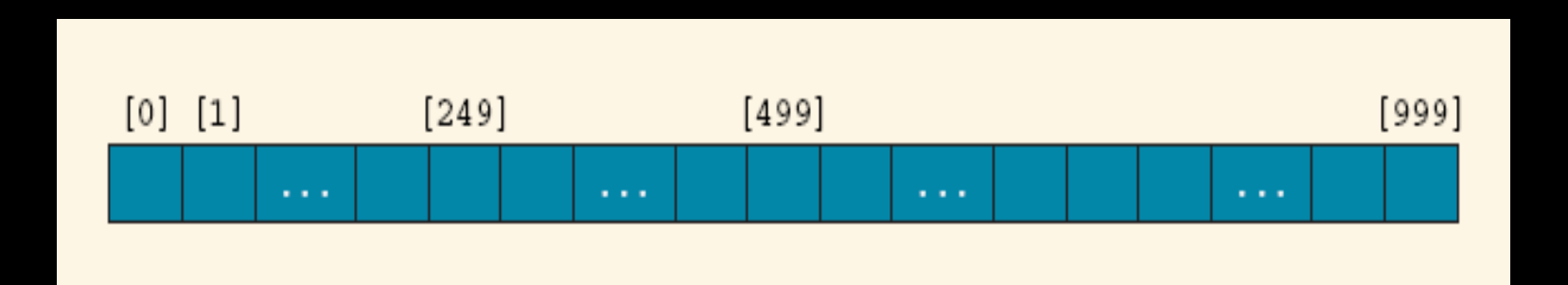

**Figure 7: A Sorted list for binary search**

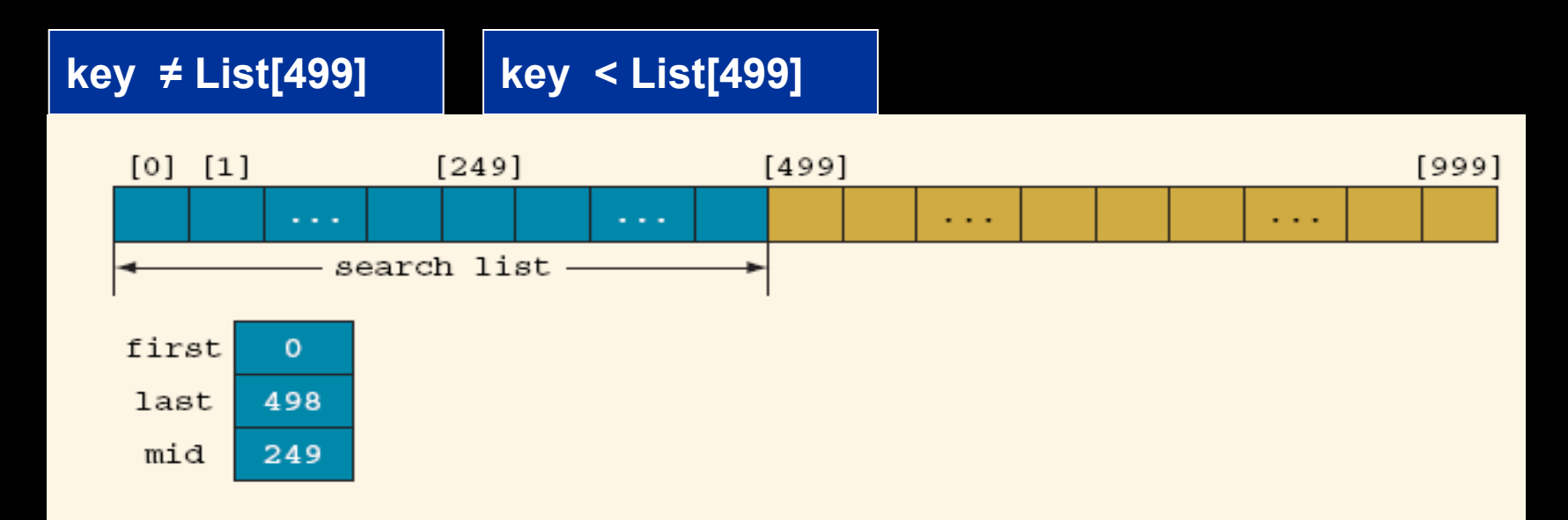

**Figure 8: Search list after first iteration**

#### **Performance of Binary Search Algorithm (Cont'd)**

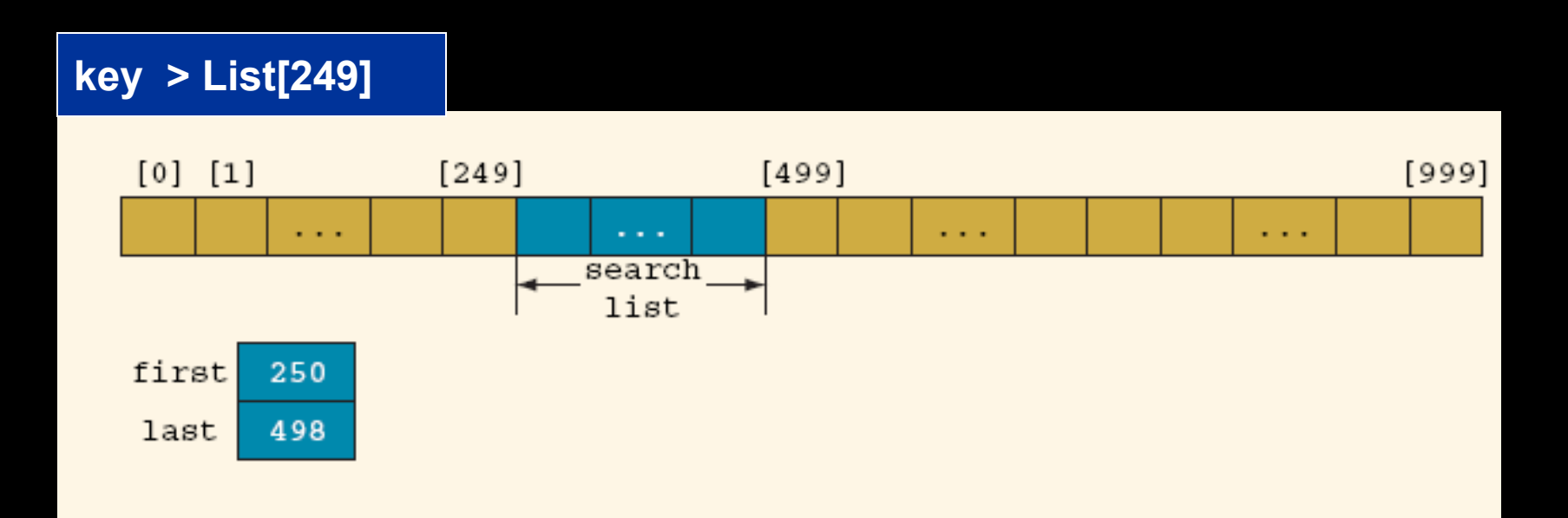

**Figure 9: Search list after second iteration**

- Suppose that *L* is a list of size 1000000
- Since  $1000000 \approx 1048576 = 220$ , it follows that the **while** loop in binary search will have at most 21 iterations to determine whether an element is in *L*
- Every iteration of the **while** loop makes two key (that is, item) comparisons

#### **Performance of Binary Search Algorithm (Cont'd)**

- **To determine whether an element is in** *L***, binary search makes at most** *42* **item comparisons**
	- On the other hand, on average, a linear search will make 500,000 key (item) comparisons to determine whether an element is in *L*
- **In general, if** *L* **is a sorted list of size** *N***, to determine whether an element is in** *L***, the binary search makes at most 2log2***N* **+ 2 key (item) comparisons**

#### **Searching a Sorted Array in a Program**

- **The Arrays class contains a static binarySearch() method**
- **The method returns either:** 
	- The index of the element, if element is found
	- Or **-k - 1** where **k** is the position before which the element should be inserted

```
int[] a = {1, 4, 9};
int v = 7;
int pos = Arrays.binarySearch(a, v);
    // Returns -3; v should be inserted before position 2
```
#### **Searching Real Data**

• **Arrays.binarySearch() sorts objects of classes that implement Comparable interface:** 

> **public interface Comparable { int compareTo(Object otherObject); }**

- **The call a.compareTo(b) returns** 
	- A negative number if *a* should come before *b*
	- 0 if *a* and *b* are the same
	- A positive number otherwise

#### **Searching Real Data (Cont'd)**

- **Several classes in Java (e.g. String and Date) implement Comparable**
- **You can implement Comparable interface for your own classes**

```
public class Coin implements Comparable {
    public int compareTo(Object otherObject) {
       Coin other = (Coin) otherObject;
       if (value < other.value) return -1;
       if (value == other.value) return 0;
       return 1;
    }
}
```
### **The CompareTo() Method**

- **The implementation must define a total ordering relationship** 
	- **Antisymmetric:**

If  $a$ .compareTo(b) = 0, then  $b$ .compareTo(a) = 0

**Reflexive:** 

 $\overline{a}.\overline{compareTo}(a) = 0$ 

## **The** compareTo() **Method (Cont'd)**

• **The implementation must define a total ordering relationship**

#### **Transitive:**

If a. compareTo(b) =  $0$  and b. compareTo(c) =  $0,$  $then a. compareTo(c) = 0$ 

## **The** compareTo() **Method (Cont'd)**

• **Once your class implements Comparable, simply use the Arrays.binarySearch() method:** 

```
Coin[] coins = new Coin[n];
Coin aCoin = new Coin(…);
// Add coins
Arrays.binarySearch(coins, aCoin);
```